## 2019年MM月DD日

## 看護部長 様

会員代表者 様

公益社団法人 都道府県看護協会 公益社団法人 日本看護協会

```
ナースシップ2020年度継続の手続きについて
```
時下 ますますご清祥のこととお慶び申し上げます。

日頃より本会事業の推進に格別のご協力を賜り厚くお礼申し上げます。

今年も翌年度の更新手続きの時期となりました。2019年度会費納入済のご所属の会員の 「2020年度の継続のお知らせ」をお送りいたしますので、よろしくお取り計らいください。 なお、既にご所属でない会員の封書が入っていた場合は、大変お手数ではございますが、 県協会へご連絡ください。

ご多用中恐縮ですが、何卒よろしくお願い申し上げます。

敬具

## **2020年度継続の手続きについて**

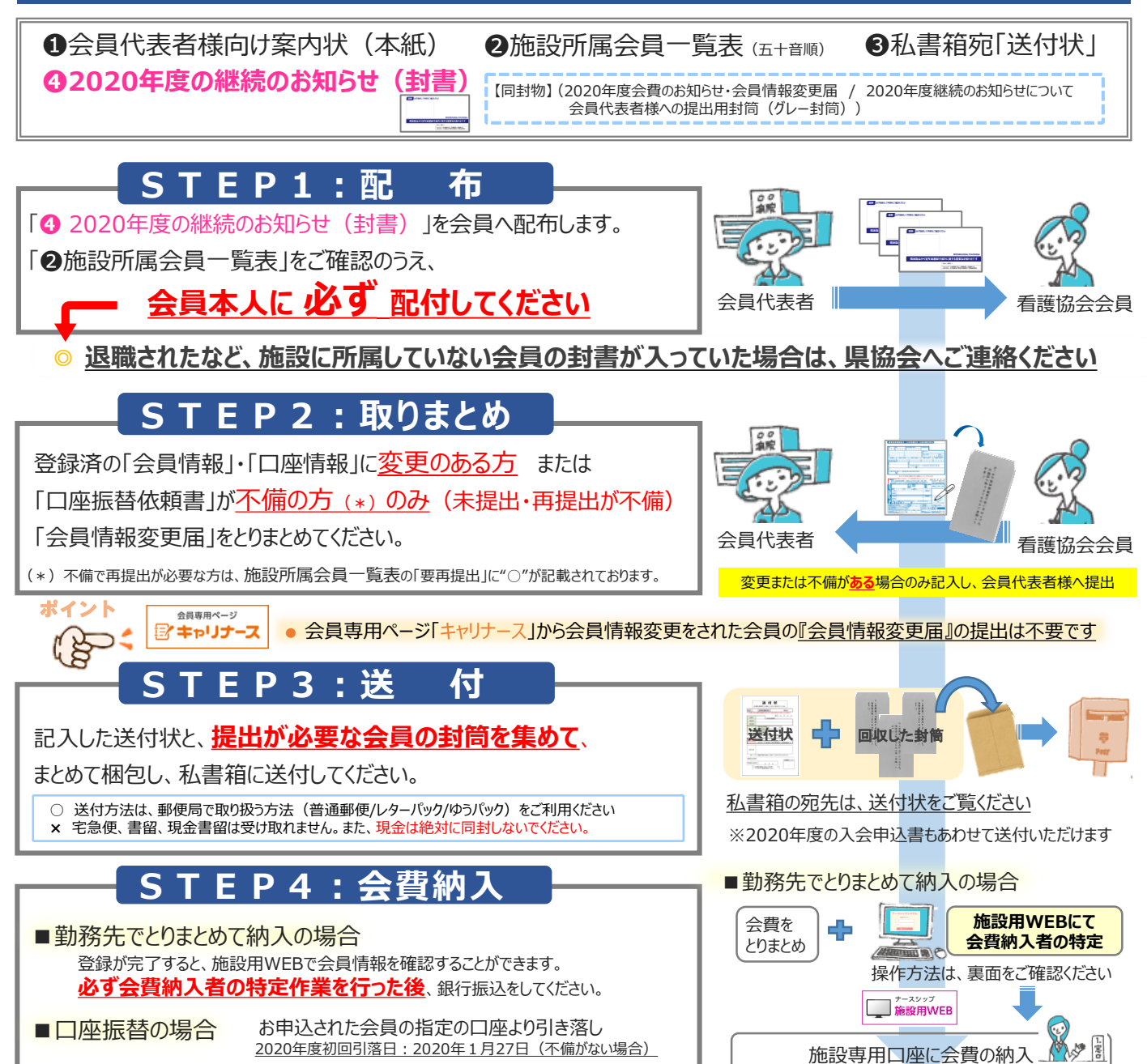

会費納入方法:「勤務先でとりまとめて納入」をご選択の場合

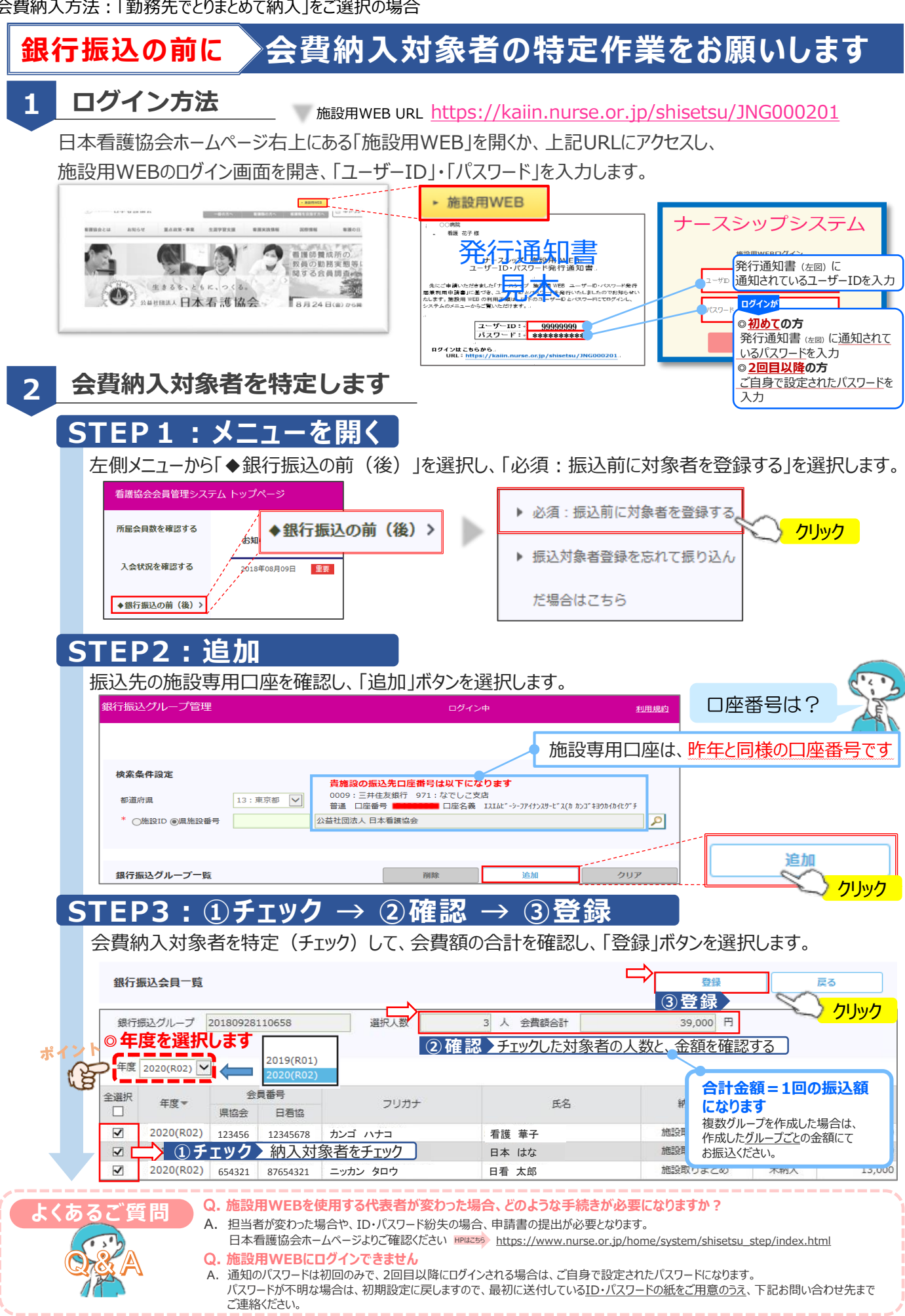

問い合わせ先:日本看護協会 情報システム部会員情報課 ⊠kaiinjoho@nurse.or.jp

● \*\*\*\*\*\*\*\*\*\*\*\*\*